## **АННОТАЦИЯ РАБОЧЕЙ ПРОГРАММЫ ДИСЦИПЛИНЫ ПРИЕМА 2016 года ФОРМА ОБУЧЕНИЯ очная**

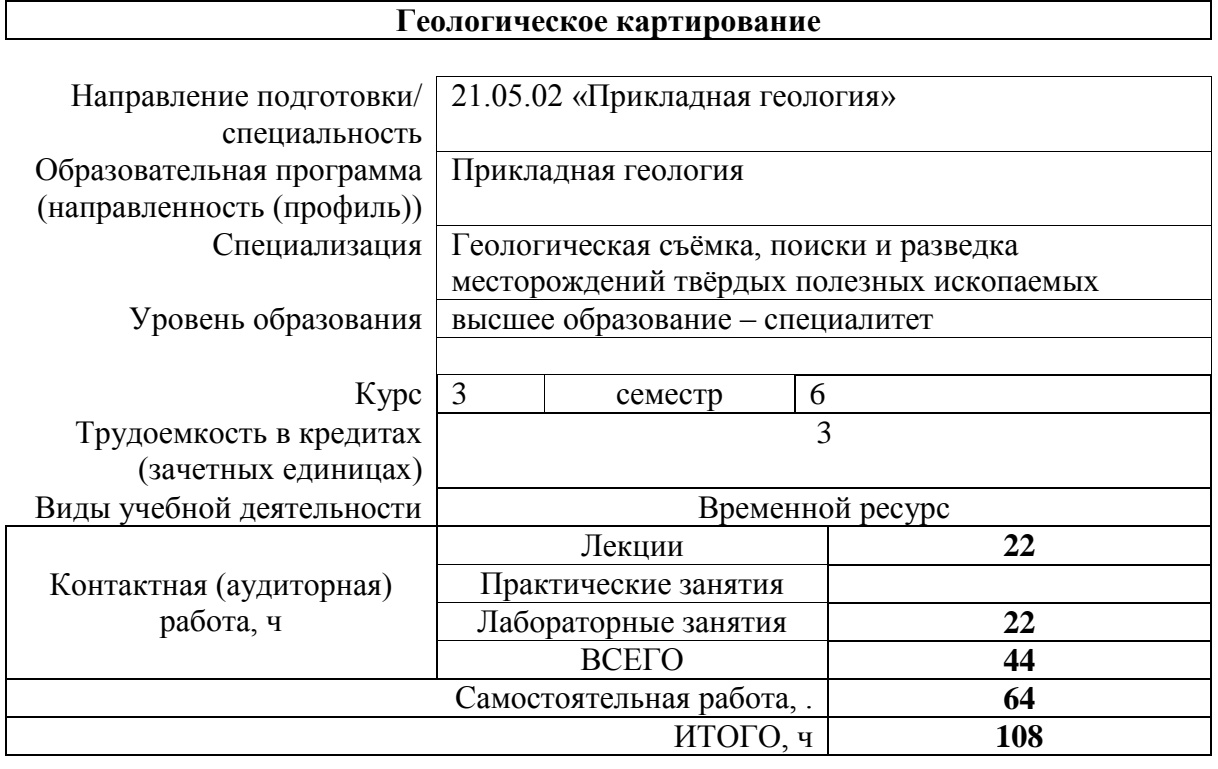

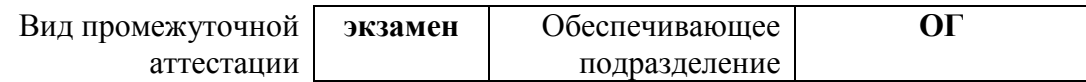

# **1. Цели освоения дисциплины**

Целями освоения дисциплины является формирование у обучающихся определенного ООП (п. 6. Общей характеристики ООП) состава компетенций для подготовки к профессиональной деятельности.

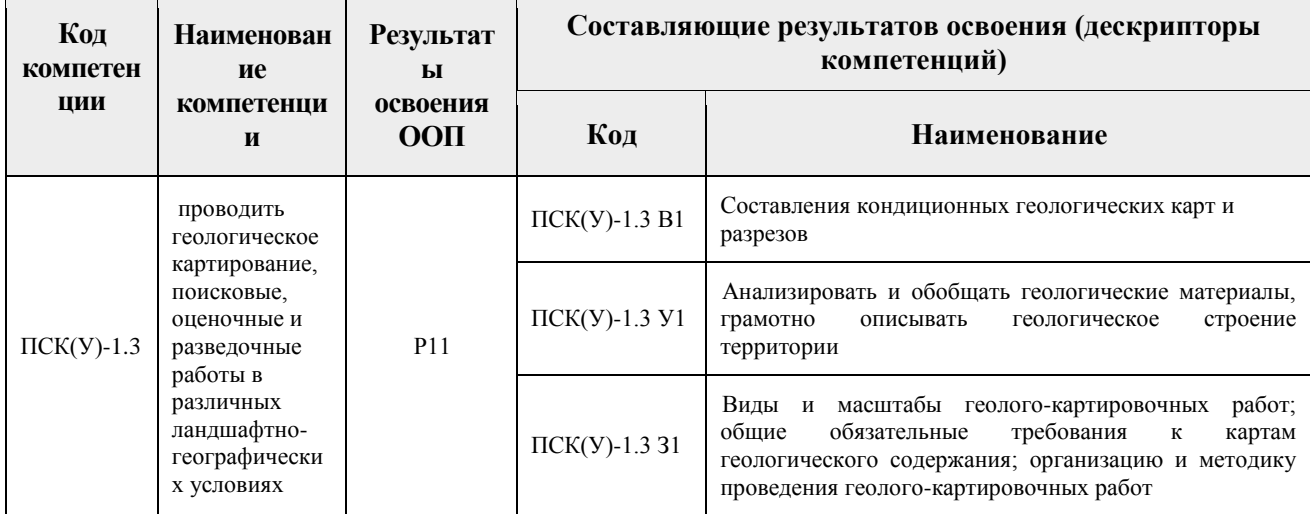

### **2. Планируемые результаты обучения по дисциплине**

После успешного освоения дисциплины будут сформированы следующие результаты обучения:

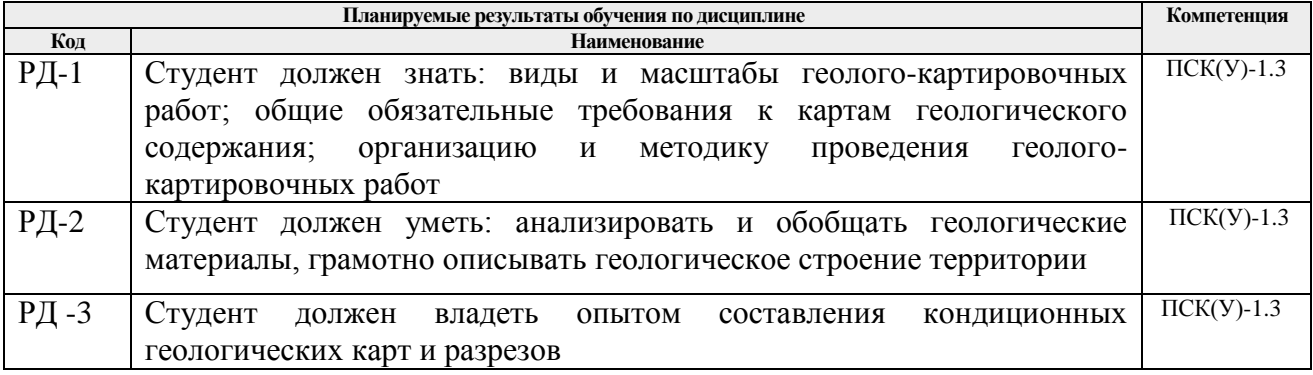

### **3. Структура и содержание дисциплины Основные виды учебной деятельности**

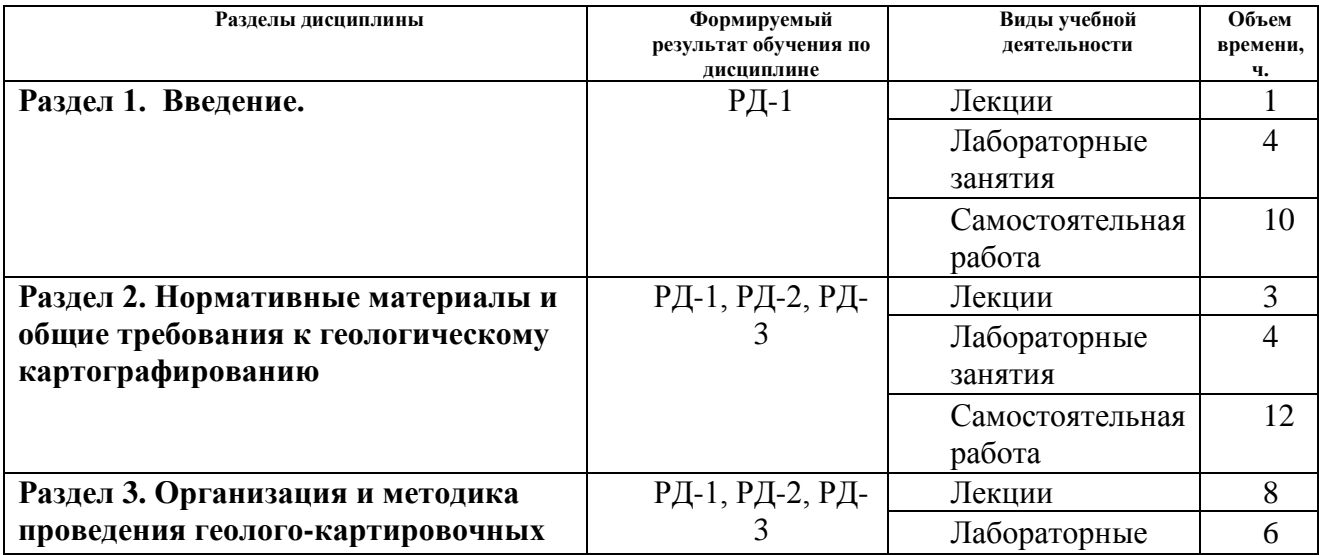

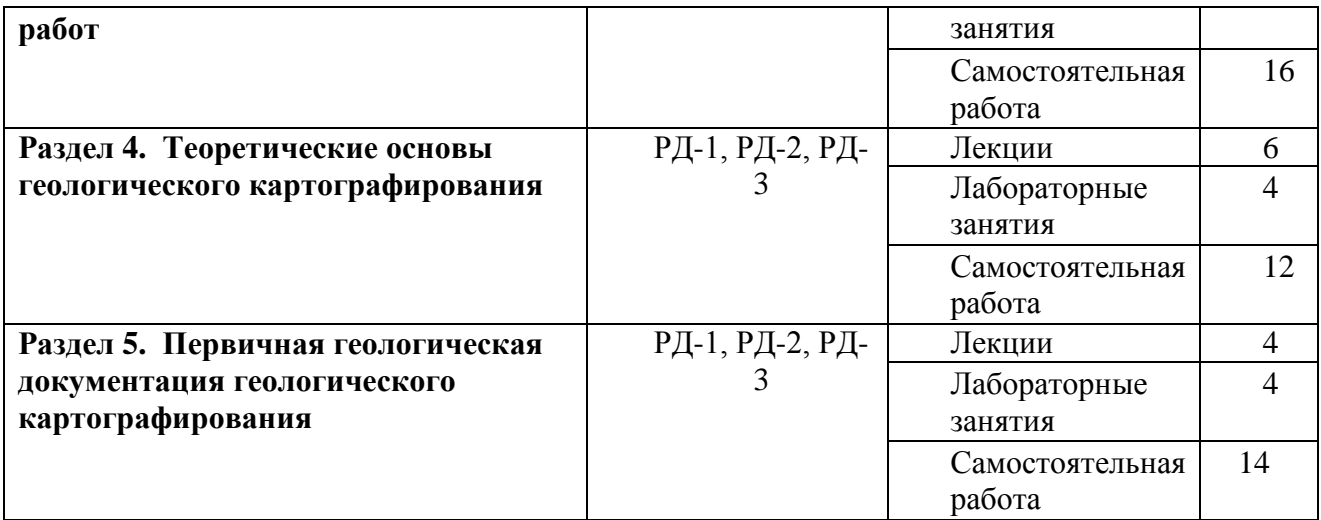

### **4. Учебно-методическое и информационное обеспечение дисциплины 4.1. Учебно-методическое обеспечение**

### Основная литература:

- 1. Кныш, С. К. Структурная геология : учебное пособие / С. К. Кныш ; Национальный исследовательский Томский политехнический университет. — Томск : Изд-во ТПУ, 2015. — URL: http://www.lib.tpu.ru/fulltext2/m/2016/m005.pdf (дата обращения: 06.11.2020). – Режим доступа: из корпоративной сети ТПУ. – Текст : электронный.
- 2. Методические рекомендации по организации, проведению и конечным результатам геологосъемочных работ, завершающихся созданием Госгеолкарты-200 (второго издания) / отв. ред. В. Р. Вербицкий ; ВСЕГЕИ. – Санкт-Петербург : Картографическая фабрика ВСЕГЕИ, 2015. – 92 с. – URL: http://vsegei.ru/ru/info/normdocs/met\_rec-gsr200.zip (дата обращения: 06.11.2020). – Режим доступа: свободный доступ из сети Интернет. – Текст : электронный.
- 3. Методические рекомендации по цифровым формам ведения геологической документации при ГСР-200 / ВСЕГЕИ ; сост. М.А. Шишкин, С.В. Серегин, Е. А. Синькова [и др.]. – Санкт-Петербург : ВСЕГЕИ, 2015. – 79 с. – URL: http://vsegei.ru/ru/info/normdocs/met\_rec-tc\_document.zip (дата обращения: 06.11.2020). – Режим доступа: свободный доступ из сети Интернет. – Текст : электронный.
- 4. Поцелуев, А. А. Дистанционные методы геологических исследований, прогнозирования и поисков месторождений полезных ископаемых : учебное пособие / А. А. Поцелуев, Ю. С. Ананьев, В. Г. Житков ; Национальный исследовательский Томский политехнический университет. — Томск: Изд-во ТПУ, 2014. — URL: http://www.lib.tpu.ru/fulltext2/m/2016/m063.pdf (дата обращения: 06.11.2020). – Режим доступа: из корпоративной сети ТПУ. – Текст : электронный.

Дополнительная литература:

- 1. Коробейников, А. Ф. Геологическое картирование рудных полей и месторождений : учебное пособие / А. Ф. Коробейников; Томский политехнический университет. — Томск : Изд-во ТПУ, 1997. — 165 с.
- 2. Куликов, В. Н. Руководство к практическим занятиям по структурной геологии и геологическому картографированию : учебное пособие / В. Н. Куликов, А. Е. Михайлов. — Москва : Недра, 1993. — 142 с.
- 3. Куликов, В. Н. Структурная геология и геологическое картирование : учебник / В. Н. Куликов, А. Е. Михайлов. — Москва : Недра, 1991. — 285 с.
- 4. Михайлов, А. Е. Структурная геология и геологическое картирование : учебное пособие / А. Е. Михайлов. — 4-е изд., перераб. и доп. — Москва : Недра, 1984. — 464 с.
- 5. Номоконов, В. Е. Чтение и построение геологических карт и геологических разрезов : лабораторный практикум для студентов геологических специальностей / В. Е. Номоконов, А. К. Полиенко, С. К. Кныш ; Томский политехнический университет. — Томск : Изд-во ТПУ, 2002. — 58 с.
- 6. Павлинов, Валентин Николаевич. Структурная геология и геологическое картирование с основами геотектоники; Основы общей геотектоники и методы геологического картирования : учебник / В. Н. Павлинов, А. К. Соколовский. — Москва: Недра, 1990. — 317 с.
- **7.** Требования к геохимической основе Государственной геологической карты Российской Федерации масштаба 1:1 000 000 (новая редакция) / ИМГРЭ РАН. – Москва : Изд-во ИМГРЭ, 2005. – 40 с. – URL: https://vsegei.ru/ru/info/normdocs/geochem.pdf (дата обращения: 06.11.2020). – Режим доступа: свободный доступ из сети Интернет. – Текст : электронный.
- 8. Требования к дистанционным основам Госгеолкарты-1000/3 и Госгеолкарты-200/2 / В. С. Антипов, С. И. Стрельников, Е. А. Журавлев, М. М. Атакова ; НИИКАМ, Арогеология. – Москва, Санкт-Петербург : Изд-во НИИКАМ, 2010. – 20 с. – URL: http://vsegei.com/ru/info/normdocs/treb\_DO200\_1000.pdf (дата обращения: 06.11.2020). – Режим доступа: свободный доступ из сети Интернет. – Текст : электронный.

# **4.2. Информационное и программное обеспечение**

Информационно-справочные системы:

- 1. Информационно-справочная система КОДЕКС <https://kodeks.ru/>
- 2. Справочно-правовая система КонсультантПлюс <http://www.consultant.ru/>
- 3. Электронно-библиотечная система «Лань» <https://e.lanbook.com/>
- 4. Электронно-библиотечная система «ZNANIUM.COM» <https://new.znanium.com/>
- 5. Электронно-библиотечная система «Юрайт» <https://urait.ru/>

6. Электронно-библиотечная система «Консультант студента» <http://www.studentlibrary.ru/>

Профессиональные базы данных и информационно-справочные системы доступны по ссылке:<https://www.lib.tpu.ru/html/irs-and-pdb>

Лицензионное программное обеспечение (в соответствии с **Перечнем лицензионного программного обеспечения ТПУ)**:

- 1. Zoom Zoom
- 2. Cisco Webex Meetings
- 3. Google Chrome
- 4. Microsoft Office Word